## **LABORATORIO TRANSISTOR COMO AMPLIFICADOR**

## **EN CONFIGURACIÓN DE EMISOR COMÚN**

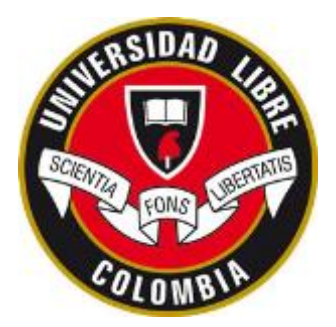

1. Implementar el siguiente circuito:

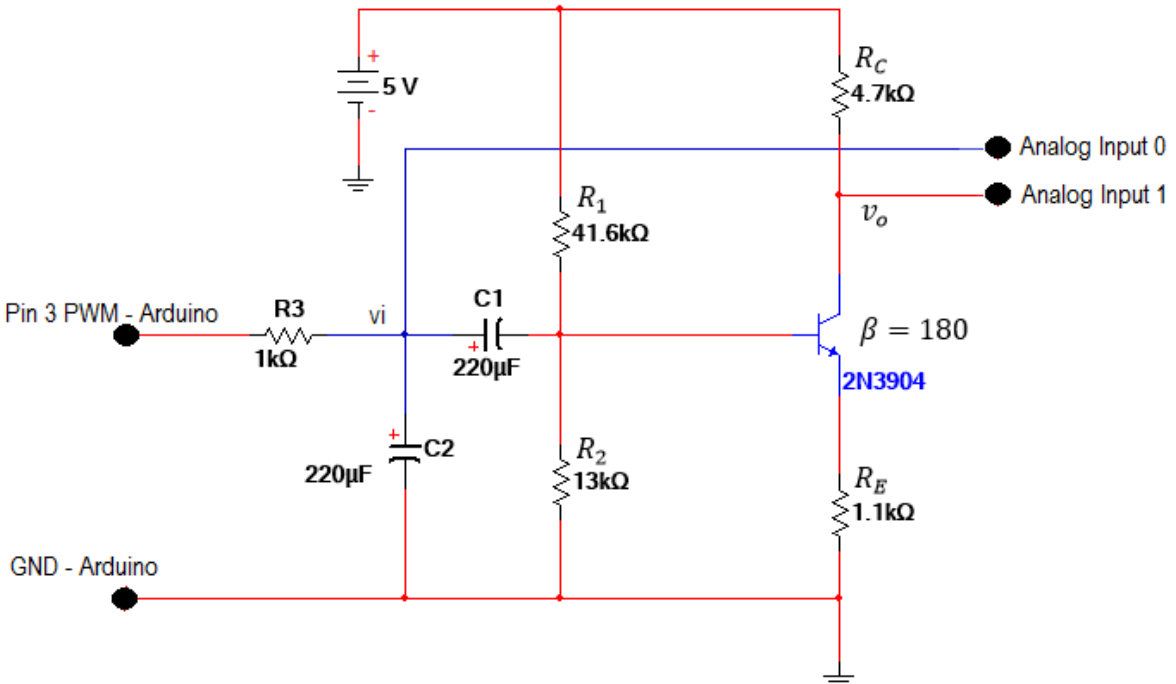

Materiales:

- 2 resistencias de  $1 k\Omega$
- 1 resistencias de 4.7  $k\Omega$
- 1 resistencias de 100  $\Omega$
- 1 resistencias de 13  $k\Omega$
- 1 resistencias de 36  $k\Omega$
- 1 resistencias de 5.6  $k\Omega$ Todas las resistencias de 0.25 vatios o 0.5 vatios
- $\bullet$  2 condensadores electrolíticos de 220 $uF$  a 16 voltios
- 2 Transistores 2N3904 o 2N2222

La resistencia de 1.1 $k\Omega$  la arman con una de 1 $k\Omega$  en serie con una de 100 $\Omega$ 

La resistencia de 41.6 $k\Omega$  la arman con una de 36 $k\Omega$  en serie con una de 5.6 $k\Omega$ 

2. Ejecutar el archivo llamado "Transistor\_Arduino\_Mega.slx" el cual permite excitar el circuito con una señal sinusoidal y verificar la acción amplificadora del transistor.

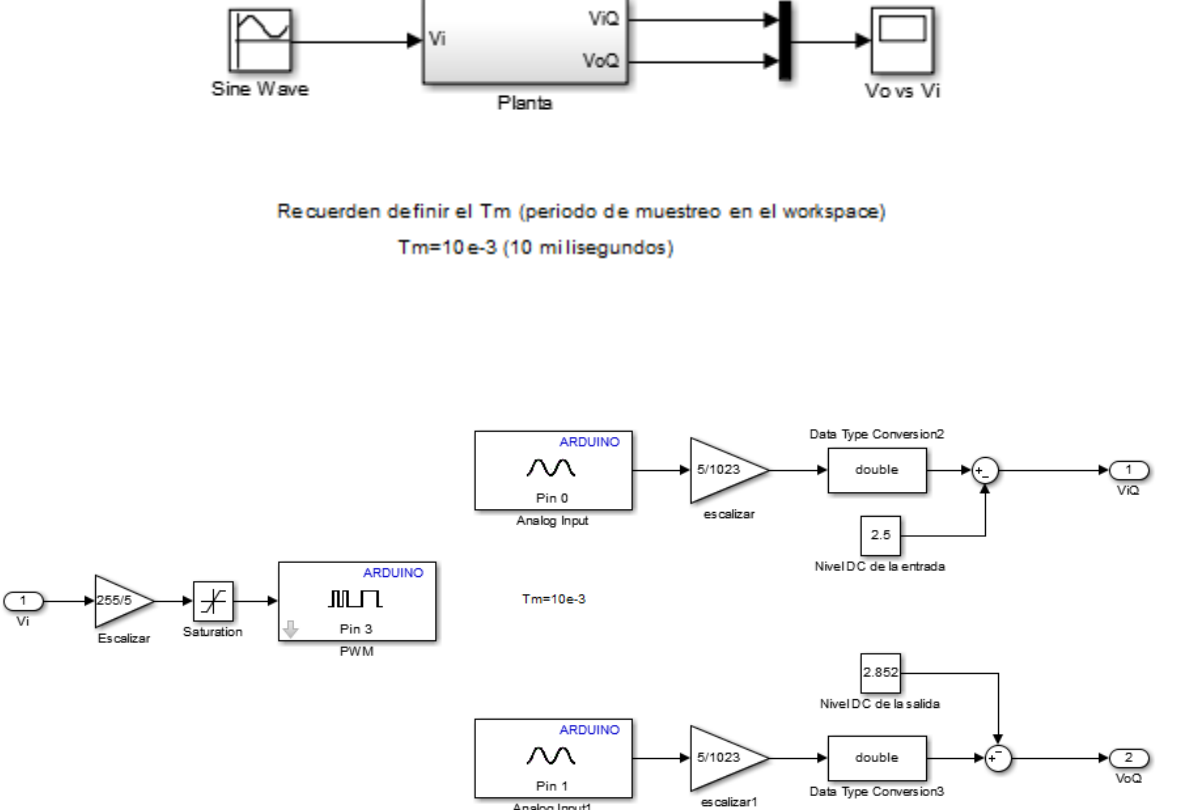

Pin 1 Analog Input1